Webinar on "User Involved Product Development Using Additive Manufacturing"

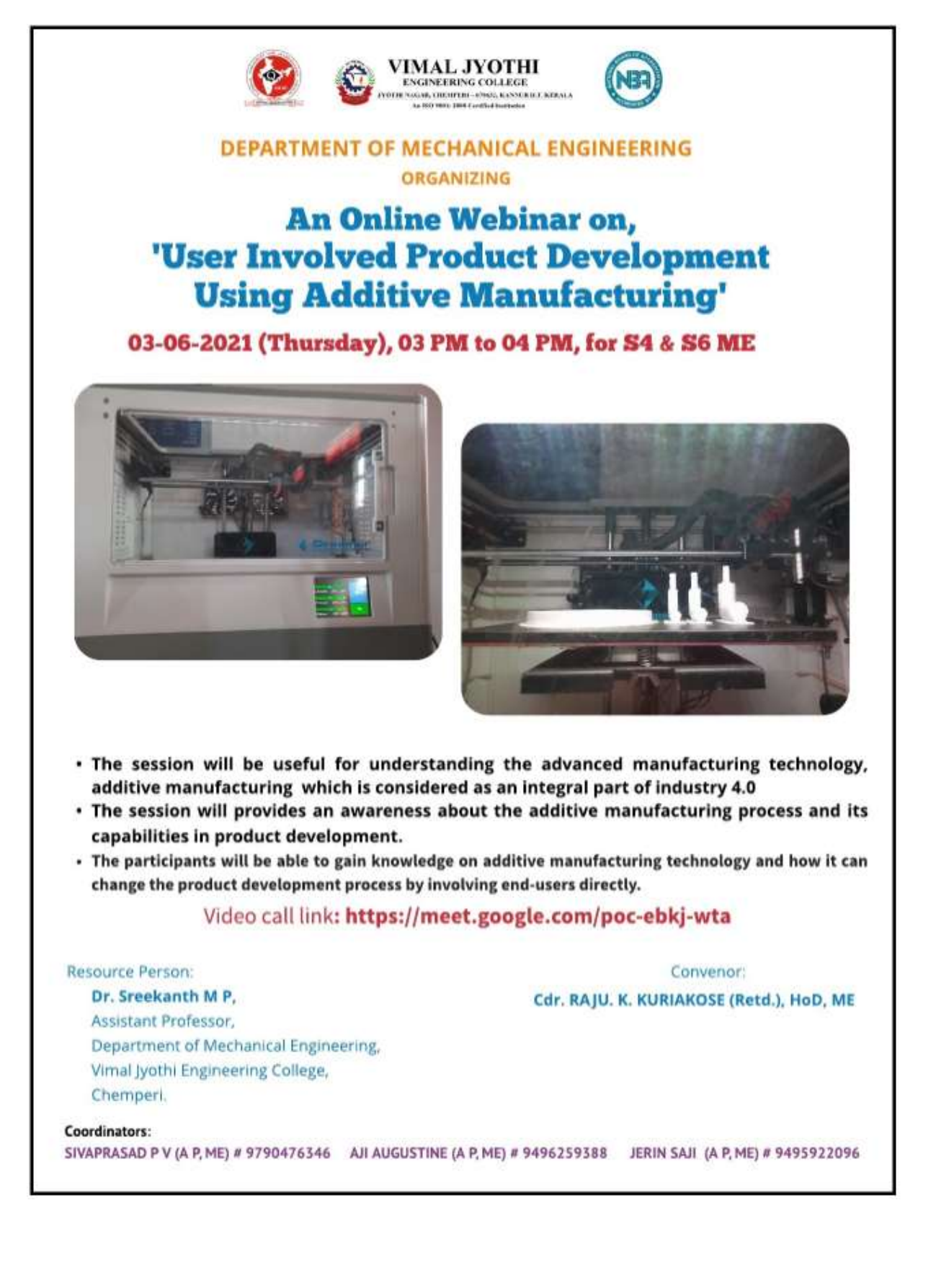

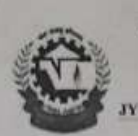

VIMAL JYOTHI **NEERING COLLEGE** AGAR, CHEMPERI – 670632, KANNUR D.T. KERALA

An ISO 9001: 2008 Certified Institution

## **EVENT PROPOSAL FORM**

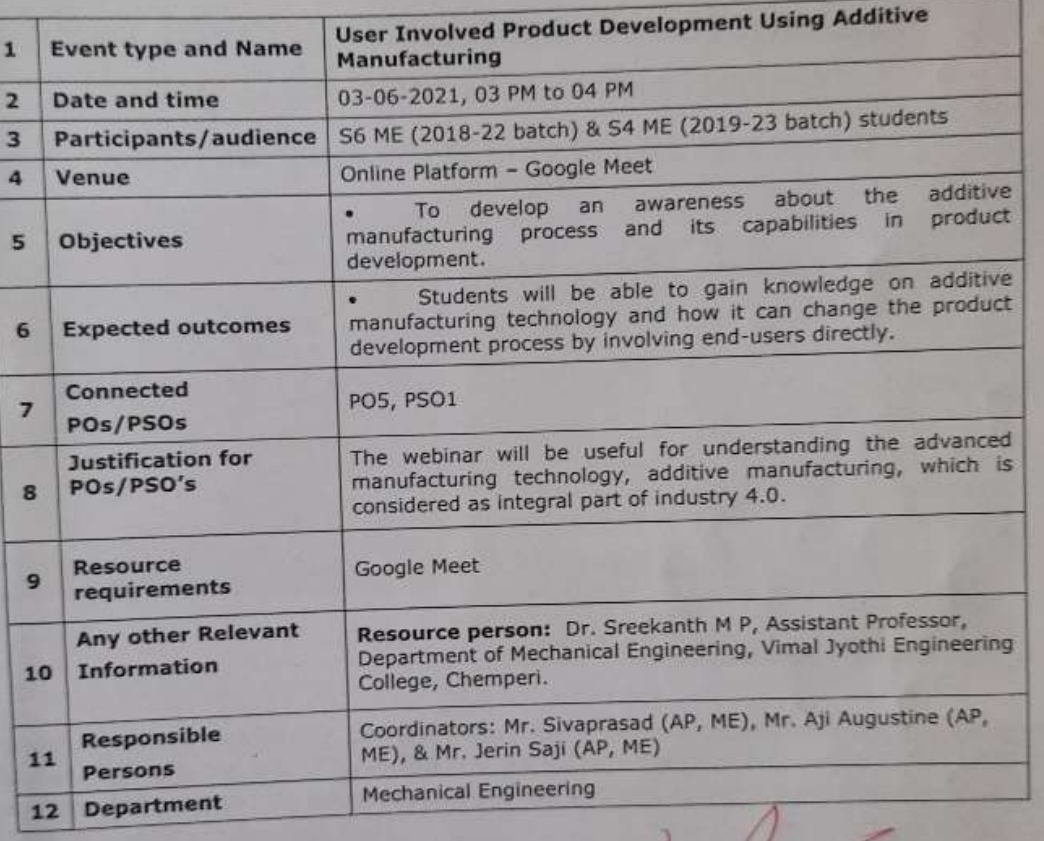

## Proposal prepared by

- Mr. Sivaprasad (AP, ME)
- Mr. Aji Augustine (AP, ME)
- Mr. Jerin Saji (AP, ME)

**Recommended by** 

Cdr. Raju K Kuriakose (Retd.), HOD ME

alett ctell RAJU K K Tool, Kaynat, Kir Za, Bhung

> Signature Not Verified Principal.VJEC

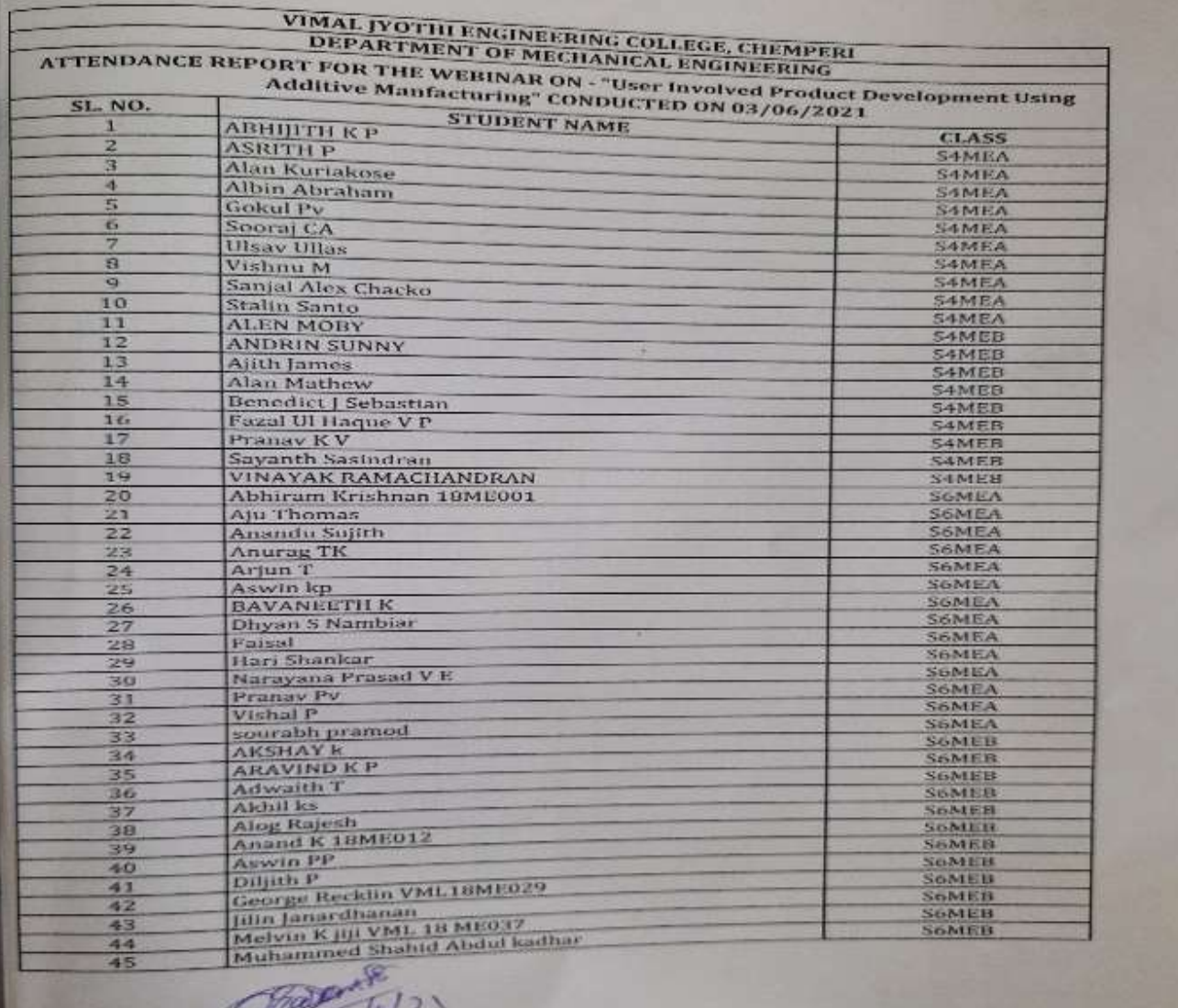

## $\rightarrow$ T

PART !?

## VIMAL JYOTHI ENGINEERING COLLEGE, CHEMPERI<br>DEPARTMENT OF MECHANICAL ENGINEERING

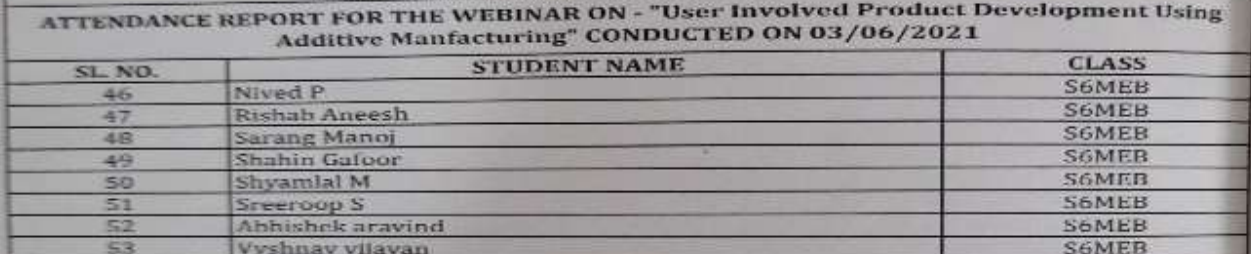

Principal.VJEC Signature Not Verified

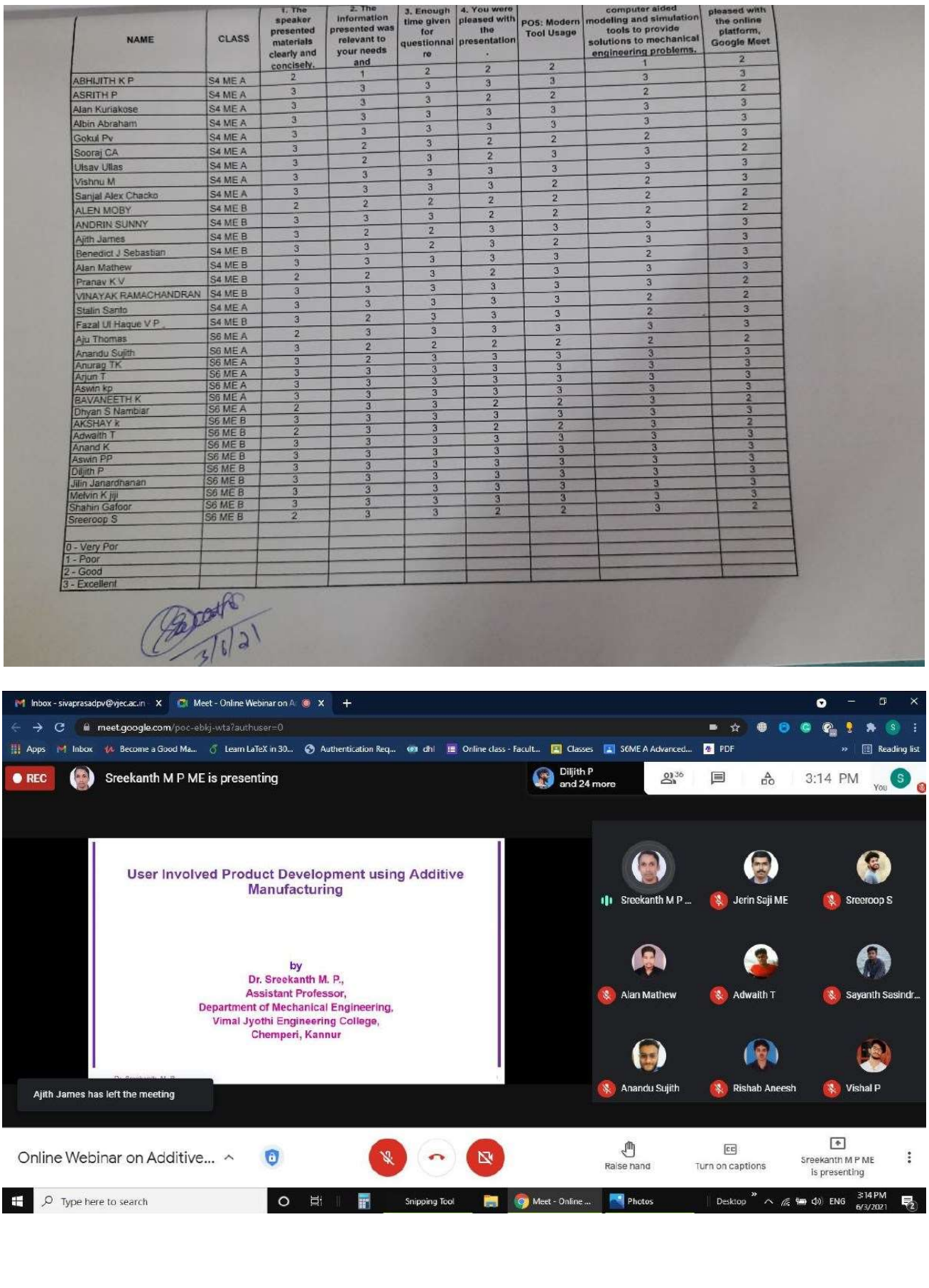

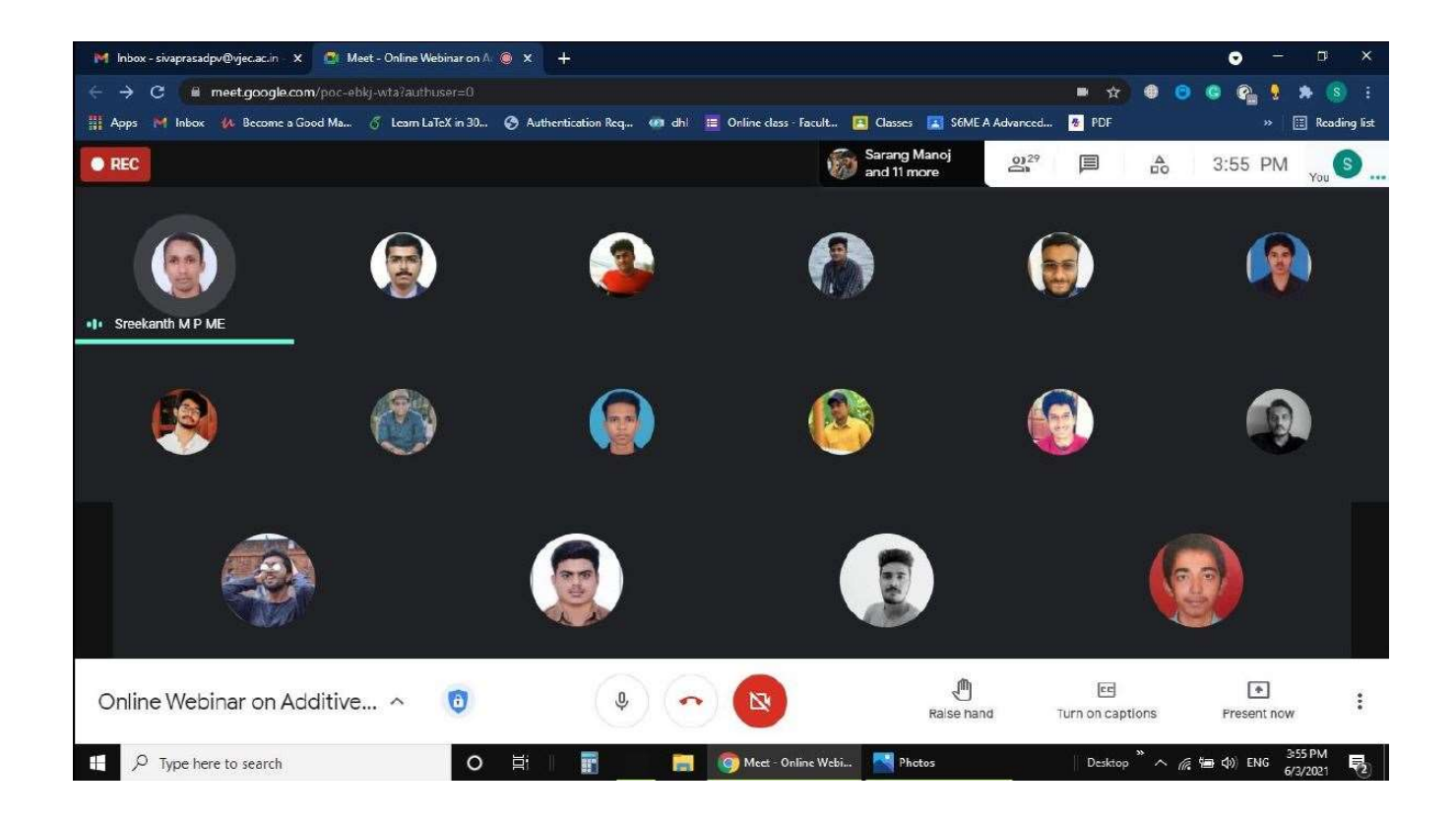

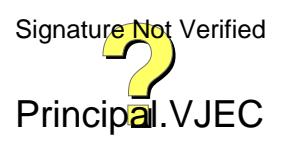